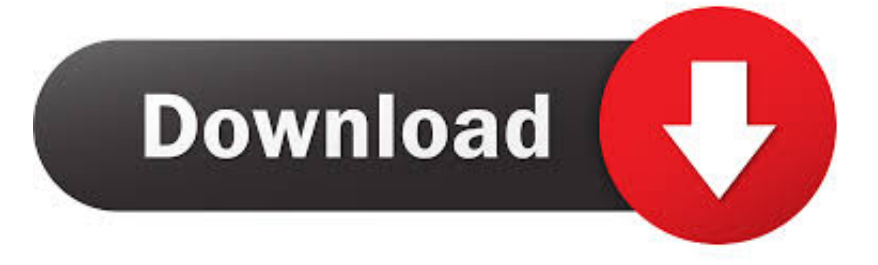

[Microsoft Office 2011 Dmg Rarity Definition](https://lucid-jepsen-aaf572.netlify.app/Age-Of-Empires-Mac-Os-X-Download#Nmsv=iXedmYaszJLMzM9ei0z2BZ9MCJLwtGBVLgDP5wAMvgrGKhDPjxysbYzTre==)

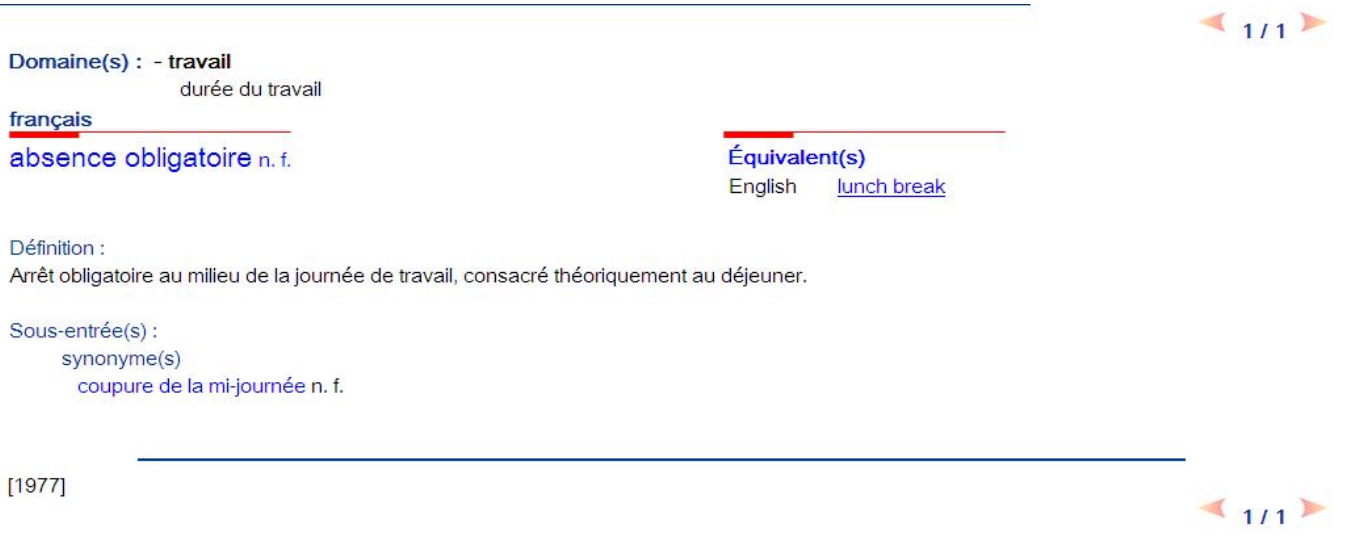

[Microsoft Office 2011 Dmg Rarity Definition](https://lucid-jepsen-aaf572.netlify.app/Age-Of-Empires-Mac-Os-X-Download#Nmsv=iXedmYaszJLMzM9ei0z2BZ9MCJLwtGBVLgDP5wAMvgrGKhDPjxysbYzTre==)

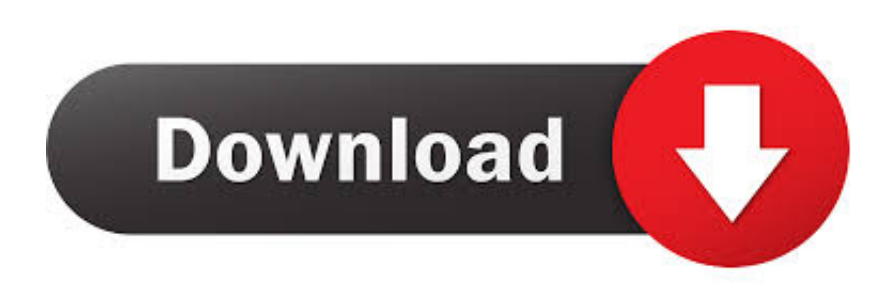

To activate Microsoft Office for Mac 2011: • Click the Enter your product key icon.. The Software License Agreement is displayed • Click the Continue button • Enter your product key and then click the Activate • Click the Continue button.

You are now ready to activate your software Activating Office for Mac 2011 Product activation is required to use your software.. Installation Pre-Installation Instructions Before installing Microsoft Office for Mac 2011: • Download the software to your computer.

## [Objective Physics Medical Dc Pandey Pdf](http://pronhorcamet.blogg.se/2021/march/objective-physics-medical-dc-pandey-pdf.html)

The following window is displayed: • Click the Open button The Activation window is displayed.. How do I download Office for Mac 2011 How can I then install the Microsoft Office for Mac package on my Mac?Overview This document will guide you through the installation and activation of Microsoft Office for Mac 2011. [Download Acd Systems Canvas Draw For Mac](http://benschophelep.blo.gg/2021/march/download-acd-systems-canvas-draw-for-mac.html)

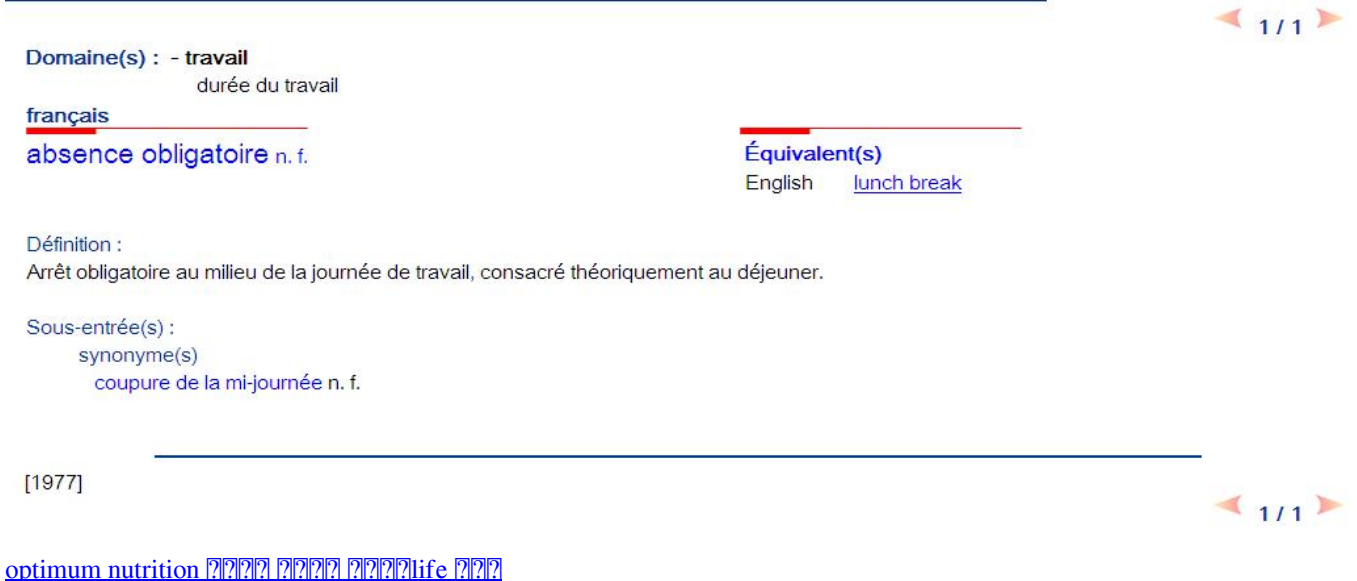

## [How To Do Dubstep On Garageband Mac](https://kumu.io/reasusupta/how-to-do-dubstep-on-garageband-mac)

 You will need the product key After you have installed your software, the Welcome to Office: Mac window is displayed.. The Installer will continue the installation process until you receive the following message: • Click the Close button.. Microsoft office 2011 dmg Last Download file: 2018/04/17 DOWNLOAD HERE Search Results You have searched for crack Bit Torrent search engine, with an.. File Type The downloaded IMG file contains the DMG file DMG has all executable files contained within which should be used for installation.. IMG file you downloaded and copy it to your desktop • Double-click the IMG icon. [Bible App For Mac Free Download](http://exlewoprti.epizy.com/Bible_App_For_Mac_Free_Download.pdf)

[Unduh Video Editor Gratis Download](https://pepsucata.amebaownd.com/posts/15502295)

Official direct to all for Mac editions on the Digital River servers On the box of my Office for Mac 2011.. To install Microsoft Office for Mac  $2011$ : • Double-click the DMG file The Office Installer icon is displayed.. A virtual drive opens displaying a DMG file You are now ready to install your software.. Note: Double-click the IMG icon A virtual drive opens displaying a

DMG file • Locate the.. • Click the Continue button The Software License Agreement window is displayed. 773a7aa168 [html to](https://serene-mayer-3e9405.netlify.app/html-to-xsl-conversion-free-download-for-windows-10-education-64) [xsl conversion free download for windows 10 education 64](https://serene-mayer-3e9405.netlify.app/html-to-xsl-conversion-free-download-for-windows-10-education-64)

773a7aa168

[Adobe Design Suite Premium Cs3 Dmg](http://awwhigangpac.rf.gd/Adobe_Design_Suite_Premium_Cs3_Dmg.pdf)